**Adobe Photoshop 7.0.9 Full Version**

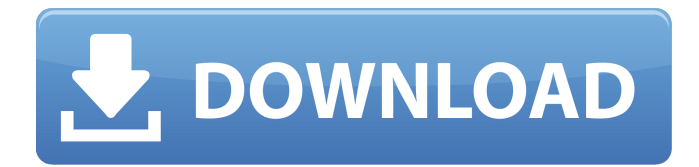

## **Adobe Photoshop Full Version Free Download Utorrent Crack [2022]**

\* For information on getting started with Photoshop see Chapter 11, or visit Adobe's free tutorials at www.adobe.com/design. ## Adobe Lightroom Although it was initially released as a digital photo management system, Lightroom later became a powerful photo editing tool. Lightroom is currently sold as part of the Photoshop and Dreamweaver products. Lightroom is the sophisticated version of Photoshop, with many more options, features, and advantages. This book uses Lightroom for the majority of the photography tutorials, except where it is specifically stated otherwise.

#### **Adobe Photoshop Full Version Free Download Utorrent Crack+**

6 years have passed since Photoshop Elements was introduced, and for a long time, it was supported only on Windows. With the current release of version 13, Adobe has decided to share Photoshop Elements with Android users, too. It took a little bit longer than anticipated, but now you can download Photoshop Elements 13 on Android and enjoy a reliable image editor that runs natively, so no compatibility issues when downloading your files or opening them. If you own a new Nexus 6P, the Galaxy S7, Samsung's Galaxy Note 8 or any other Samsung Galaxy, you can download Adobe Photoshop Elements 13 for free from the Play Store right now. This latest update is available for users of the Android 6.0 (Marshmallow) and Android 7.0 (Nougat) operating systems only. On the other hand, users of the Android 7.1.2 operating system, like the Moto X Pure Edition, will be able to download the latest Adobe Photoshop Elements 13 update starting December 9. If you have not yet updated to the newest Android version, you can always do so once you are done reading this review. You will also find a brief tutorial at the end of this post, on how to update to the latest Android firmware version. Tutorial: Updating to the newest Android firmware version The most recent versions of the Firmware (AKA. OS Update) of the Android operating system have already been made available to the Motorola Moto X Pure Edition, as well as the Samsung Galaxy Note 8, and other new Samsung Galaxy models. In case you are interested in installing the new Firmware version on your Android, you can find instructions on how to do that on the official website of Motorola or Samsung respectively. On the other hand, if you want to install the newest Android Firmware version on your Nexus 6P, Samsung's Galaxy Note 8, or any other Android phone, you can learn how to do that here. What's New in the latest Adobe Photoshop Elements 13 for Android OS? Unified UI While there has been a lot of user complaints about the original version of Photoshop Elements being difficult to navigate, Adobe has completely redesigned it. The new version of Photoshop Elements for Android is a lot easier to use, and we are all more confident with it than we were with the previous version. With the latest version of Photoshop Elements, you no longer need to wait while Elements loads to see 05a79cecff

### **Adobe Photoshop Full Version Free Download Utorrent Activator PC/Windows**

Q: Keras Dense output not consistent? I am trying to input a.csv file into a model that has one input and multiple outputs, all of which are of the same dtype. (refer to an example here). However, this doesn't seem to work for me. My input is the following: image\_data = np.loadtxt(FILENAME, delimiter=',') The output of my model, however, is not: for i in range(len(data)): model.add(Dense(128,input dim=1, activation='relu')) model.add(Dense(2, activation='softmax')) Where FILENAME is the name of the.csv file as defined above. The output of the above is: 'Model' object has no attribute 'add'. Is there any reason this would be the case? I have this same situation working as expected for a model with fewer inputs and outputs A: I can reproduce your issue if I use Keras 2.1.4 import numpy as np import tensorflow as tf from keras.layers import Input, Dense from keras import Sequential from keras import backend as K data = np.loadtxt(FILENAME) model = Sequential() model.add(Dense(128, activation='relu', input\_dim=1, name='myDense')) model.add(Dense(2, activation='softmax', name='myDense2')) model.summary() But If I use Keras 2.1.7, the model will be correctly build. Check this for more details. Thrivecan, a self-destructing app, launches in the App Store - giis ====== rms It's like Zappit, but more self-destructing. ------ masukomi So... when is the self-destructing feature "

#### **What's New in the Adobe Photoshop Full Version Free Download Utorrent?**

Thanks - I will let my associate know. Bruce Lundstrom@ENRON\_DEVELOPMENT 04/23/2001 12:27 PM To: Jeff Dasovich/NA/Enron@ENRON cc: Richard Shapiro@Enron@ENRON\_DEVELOPMENT Subject: Re: Cal ISO power quality information Jeff - I wanted to let you know that we have a contract in place with Cal ISO Information Services to supply this data. PowerPool Energy on behalf of IR, the only other entity with access to this data, is providing some data that they have assembled and provided to us. I also wanted to let you know that we have asked the Enron Corp. Legal Department to put together a memo that describes how ISA and DWR can gain access to the same data, since both organizations are in a position to provide or receive information about ISO power quality data. This memo should address issues such as terms, data ownership and distribution, distribution terms for wholesale sales, etc. I attach the "Legislative Report" by the ISA Board of Directors that is cited by the ISO when they report the data in their April 25, 2001 "Technology Assessment." We have already obtained a copy of this report. Bruce Jeff Dasovich@ENRON Sent by: Jeff Dasovich@ENRON 04/23/2001 07:35 AM To: Richard Shapiro/NA/Enron@Enron, James D Steffes/NA/Enron@Enron, Bruce Lundstrom/ENRON\_DEVELOPMENT@ENRON\_DEVELOPMENT cc: Subject: Re: Cal ISO power quality information ---------------------- Forwarded by Jeff Dasovich/SFO/EES on 04/23/2001 06:34 AM --------------------------- Jeff Dasovich Sent by: Jeff Dasovich To: James D Steffes/NA/Enron@Enron, Richard Shapiro/NA/Enron@Enron, smara@enron.com, skean@enron.com, Joe Hartsoe/Corp/Enron@ENRON,

# **System Requirements:**

Game Version: DX11 CPU: Intel Core i7-2600K @ 3.4GHz RAM: 16 GB Video Card: NVIDIA GTX 970 or AMD RX 480 (4GB VRAM) DirectX: Version 11 Hard Drive: 50 GB free space Keyboard & Mouse The free access to Steam is required in order to enjoy the game on Steam. Any questions, please contact us at You can find more information

[https://stompster.com/upload/files/2022/07/qLGwLx4N23NKf5LJih5Q\\_01\\_b7ddaeb96af8203e472403bdfa53e50e\\_file.pdf](https://stompster.com/upload/files/2022/07/qLGwLx4N23NKf5LJih5Q_01_b7ddaeb96af8203e472403bdfa53e50e_file.pdf) <https://xn--80aagyardii6h.xn--p1ai/download-adobe-photoshop-touch-2-4-502-apk-for-android-127918/> <https://www.raven-guard.info/how-to-use-adobe-photoshop-cs6-in-2019/> <https://donin.com.br/advert/adobe-photoshop-lightroom-download-latest-version/> [https://selam.et/upload/files/2022/07/5CaCdWqv2PMkPpMennVA\\_01\\_32084fbc3a3b1128736e8778c7bec730\\_file.pdf](https://selam.et/upload/files/2022/07/5CaCdWqv2PMkPpMennVA_01_32084fbc3a3b1128736e8778c7bec730_file.pdf) <http://www.vxc.pl/?p=33509> <http://findmallorca.com/the-14-pratical-photoshop-actions-for-photographers/> <https://medicilearningit.com/adobe-photoshop-2020-v21-0-2-57-x64-download/> <https://tuscomprascondescuento.com/?p=38179> <https://womss.com/adobe-photoshop-atualizado/> <http://joshuatestwebsite.com/adobe-photoshop-7-0-download-hot-filehippo/> <https://4f46.com/adobe-photoshop-express-2020-14-download-for-free/> <https://sfinancialsolutions.com/photoshop-mix-best-tool-for-drawing/> <https://markettechnews.com/how-to-download-photoshop-free/> <https://www.5etwal.com/how-to-download-adobe-free-download-for-photoshop/> <http://livesextransvestite.com/?p=1740> <http://officinabio.it/?p=21987> <https://oceanofcourses.com/photoshop-works-greatest-with-the-newest-model-of-digicam-uncooked/> <https://thebrothers.cl/photoshop-2020-with-keys/> https://predictionboard.com/upload/files/2022/07/YGcHijMvh8EXZOOppRT7\_01\_2d70028d2b3d5dce55924b57c5bace61\_file.p [df](https://predictionboard.com/upload/files/2022/07/YGcHijMvh8EXZQOppRT7_01_2d70028d2b3d5dce55924b57c5bace61_file.pdf)